The book was found

# **MPLS Configuration On Cisco IOS Software (paperback) (Networking Technology)**

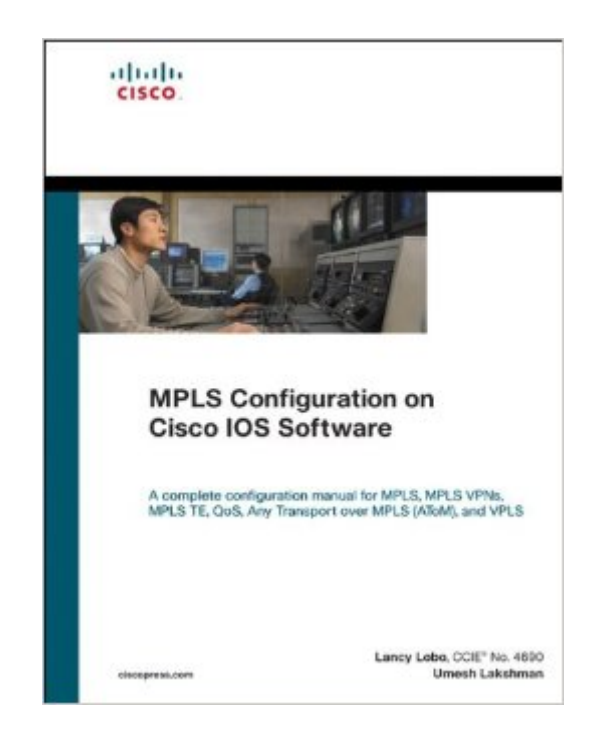

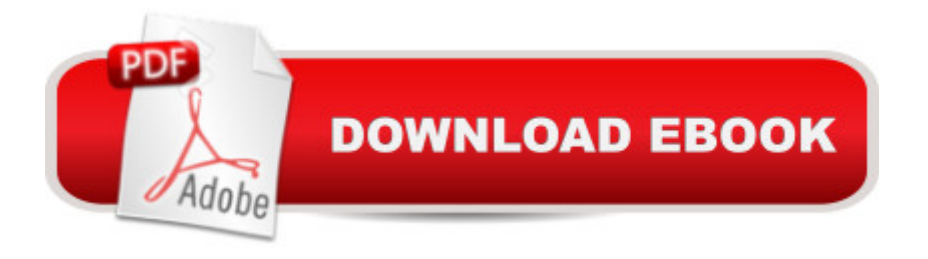

#### **Synopsis**

A complete configuration manual for MPLS, MPLS VPNs, MPLS TE, QoS, Any Transport over MPLS (AToM), and VPLSÂ Understand the crucial Cisco commands for various MPLS scenarios Understand fundamentals of MPLS operation and learn to configure basic MPLS in Frame Relay and ATM-based environments Master fundamentals of MPLS VPN operation including Multiprotocol BGP (MBGP) operation, VPNv4 route exchange, and basic MPLS VPN configuration in the provider network Understand and configure various PE-CE routing protocols in MPLS VPN networks Understand MPLS VPN provisioning in an Inter-provider VPN (Inter-AS) and Carrier Supporting Carrier (CSC) environment Learn MPLS TE and its advanced features Examine AToM with configuration examples for like-to-like and any-to-any L2 VPN implementations and VPLS components and operation, VPLS configuration and verification, and VPLS topologies Learn about MPLS QoS, including configuration and implementation of uniform and short pipe modes MPLS Configuration on Cisco IOS Software is a complete and detailed resource to the configuration of Multiprotocol Label Switching (MPLS) networks and associated features. Through its practical, hands-on approach, you a <sup>TM</sup>II become familiar with MPLS technologies and their configurations using Cisco IOS® Software.  $\hat{A}$  MPLS Configuration on Cisco IOS Software covers basic-to-advanced MPLS concepts and configuration. Beyond its emphasis on MPLS, youâ ™II learn about applications and deployments associated with MPLS, such as traffic engineering (TE), Layer 2 virtual private networks (VPN), and Virtual Private LAN Service (VPLS). Youâ ™Il receive practical guidance and deployment scenarios that can be enhanced by re-creation of the setups and configurations demonstrated within this book.  $\hat{A}$  You $\hat{a}$ <sup>TM</sup>II move quickly from a brief overview of MPLS technology and basic MPLS configuration on Cisco $\hat{A}\otimes$  routers to more advanced topics. Several chapters provide instruction on VPN connectivity options, including implementing Border Gateway Protocol (BGP) in MPLS VPNs. Youa<sup>TM</sup>II receive configuration guidelines for advanced MPLS implementations such as MPLS TE, quality of service (QoS), and extranet VPNs. Youâ<sup>TM</sup>ll learn about implementation of Layer 2 VPNs versus Layer 3 VPNs with Cisco Any Transport over MPLS (AToM). And youâ ™II see demonstrations of implementing VPLS on Cisco routers complete with the configurations and platform support.  $\hat{A}$   $\hat{a}$  cel highly recommend MPLS Configuration on Cisco IOS Software as required reading for those in search of practical guidance of the technology and nuances of configuring MPLS for next-generation networks for voice, video, data, and application service offerings across a wide variety of deployment scenarios. $\hat{a} \cdot \hat{a}$  "Carlos Dominguez, Senior Vice President, Worldwide Service Provider Operations, Cisco Systems $\hat{A} \otimes \hat{A}$ This book is part of the Networking Technology Series from Cisco Press®, which offers networking

professionals valuable information for constructing efficient networks, understanding new technologies, and building successful careers.

## **Book Information**

Series: Networking Technology Paperback: 720 pages Publisher: Cisco Press; 1 edition (October 27, 2005) Language: English ISBN-10: 1587142503 ISBN-13: 978-1587142505 Product Dimensions: 7.3 x 1.6 x 9.1 inches Shipping Weight: 2.5 pounds (View shipping rates and policies) Average Customer Review: 3.4 out of 5 stars $\hat{A}$   $\hat{A}$  See all reviews $\hat{A}$  (10 customer reviews) Best Sellers Rank: #2,379,217 in Books (See Top 100 in Books) #29 in Books > Computers & Technology > Networking & Cloud Computing > Networks, Protocols & APIs > ISDN #1588 in Books > Computers & Technology > Networking & Cloud Computing > Networks, Protocols &  $APIs > Networks$  #2563 in $\hat{A}$  Books > Textbooks > Computer Science > Networking

### **Customer Reviews**

First off the publishing date for 1st edition June 2010 is confusing.I purchased this book back in 06. I have been in IT a long time(26 years) and working with Cisco since IOS 9x.I am a networking consultant with a successful practice of over 15 years and have implemented and troubleshot all kinds of network related issues.I am a CCNP/DP recert 3 times over. I stepped away from Networking for a few years to pursue an energy related venture which was fun.I am getting back into networking for I miss it and wanted to brush up. After my Doyle re-reads and all the others as well I decided to go through this book. I had it in 06 but never got to it.Yes, there are mistakes in the book as other reviewers had mentioned and you have to be aware of them but this will keep you sharp in your reading and should prevent you to not let the book lead you into becoming a config. or text rehash drone.I learned a tremendous amount and had to catch up on some other topics. Plus, you strengthen other areas as well, BGP, MBGP and nuances of IGPs.The book is laid out to be used as either a reference book or a step by step chapter by chapter progression. I am only a quarter of the way through it and implementing many of the scenarios in my lab and sniffing them to observe and fully understand the mechanics of the various protocols involved operate.The process and mechanics of the protocols and scenarios involved are laid out easily to grasp and practice. Aside

may not need to go through every chapter but the first 6 or 7 are critical and the rest cover some areas that are relevant today L2TPv3 and VPLS in your environment.

#### Download to continue reading...

MPLS Configuration on Cisco IOS Software (paperback) (Networking Technology) MPLS [Configuration on Cisco IOS](http://orleanswer.com/en-us/read-book/jPY3y/mpls-configuration-on-cisco-ios-software-paperback-networking-technology.pdf?r=SDkhGlW3Xj2KhT%2B06ft%2FtIAt%2BNB5lR%2BIFWO0ruto3p4%3D) Software (Networking Technology) Cisco CCENT Networking For Beginners: The Ultimate Beginners Crash Course to Learn Cisco Quickly And Easily (Computer Networking, Network Connectivity, CCNA) Cisco CCNA Networking For Beginners: 3rd Edition: The Ultimate Beginners Crash Course To Learn Cisco Quickly And Easily (CCNA, Networking, IT Security, ITSM) Fundamentals of Voice and Data Cabling Companion Guide (Cisco Networking Academy Program) (Cisco Networking Academy Program Series) Configuring Cisco Unified Communications Manager and Unity Connection: A Step-by-Step Guide (2nd Edition) (Cisco Press Networking Technology) Cisco ASA IPsec VPN with IOS CA (Cisco Pocket Guides Book 3) MPLS: Technology and Applications (Morgan Kaufmann Series in Networking) Traffic Engineering with MPLS (Networking Technology) Inside Cisco IOS Software Architecture (CCIE Professional Development) Configuring Cisco Unified Communications Manager and Unity Connection: A Step-by-Step Guide (Networking Technology: IP Communications) Programming and Automating Cisco Networks: A guide to network programmability and automation in the data center, campus, and WAN (Networking Technology) Cisco ASA for Accidental Administrators: An Illustrated Step-by-Step ASA Learning and Configuration Guide VPNs and NAT for Cisco Networks (Cisco CCIE Routing and Switching v5.0 Book 3) System Center 2012 R2 Configuration Manager Unleashed: Supplement to System Center 2012 Configuration Manager (SCCM) Unleashed Wireless Home Networking Simplified (Networking Technology) LAN Switching and Wireless: CCNA Exploration Companion Guide (Cisco Networking Academy Program) Cisco Networking All-in-One For Dummies The Architecture of Computer Hardware, Systems Software, and Networking: An Information Technology Approach The Architecture of Computer Hardware, Systems Software, & Networking: An Information Technology Approach

<u>Dmca</u>